**不**[中国社会科学院](http://www.cass.cn/) [CASS](http://casseng.cssn.cn/) | [English](http://english.cssn.cn/) | [Français](http://french.cssn.cn/)

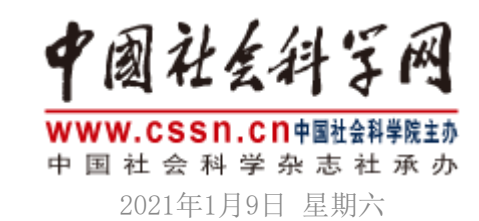

标题 ▼ ||Q

■ [数字报](http://www.csstoday.net/Category_143/Index.aspx) ■ [图片集](http://pic.cssn.cn/) ■ 1 [视频集](http://stv.cssn.cn/) → [读者之家](http://mall.cssn.cn/) 关注|专题|要闻|国际|学人|智库|报刊|军事|各地|[独家策划](http://ex.cssn.cn/)|[数据中心](http://db.cssn.cn/)

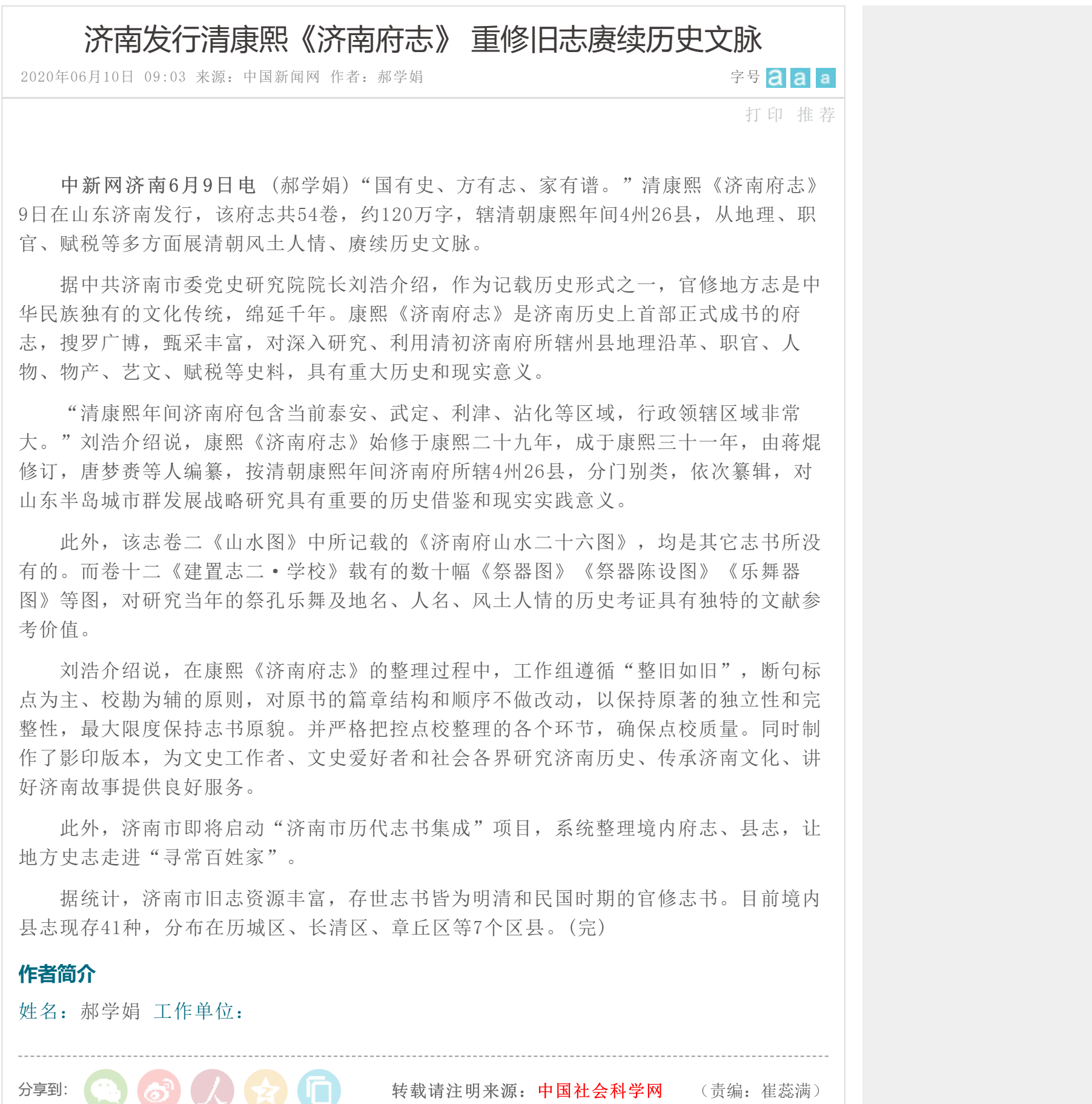

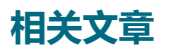

[首页](http://reco.cssn.cn/) >> [地方志](http://reco.cssn.cn/dfz/) >> [旧志整理](http://reco.cssn.cn/dfz/dfz_jzzl/)